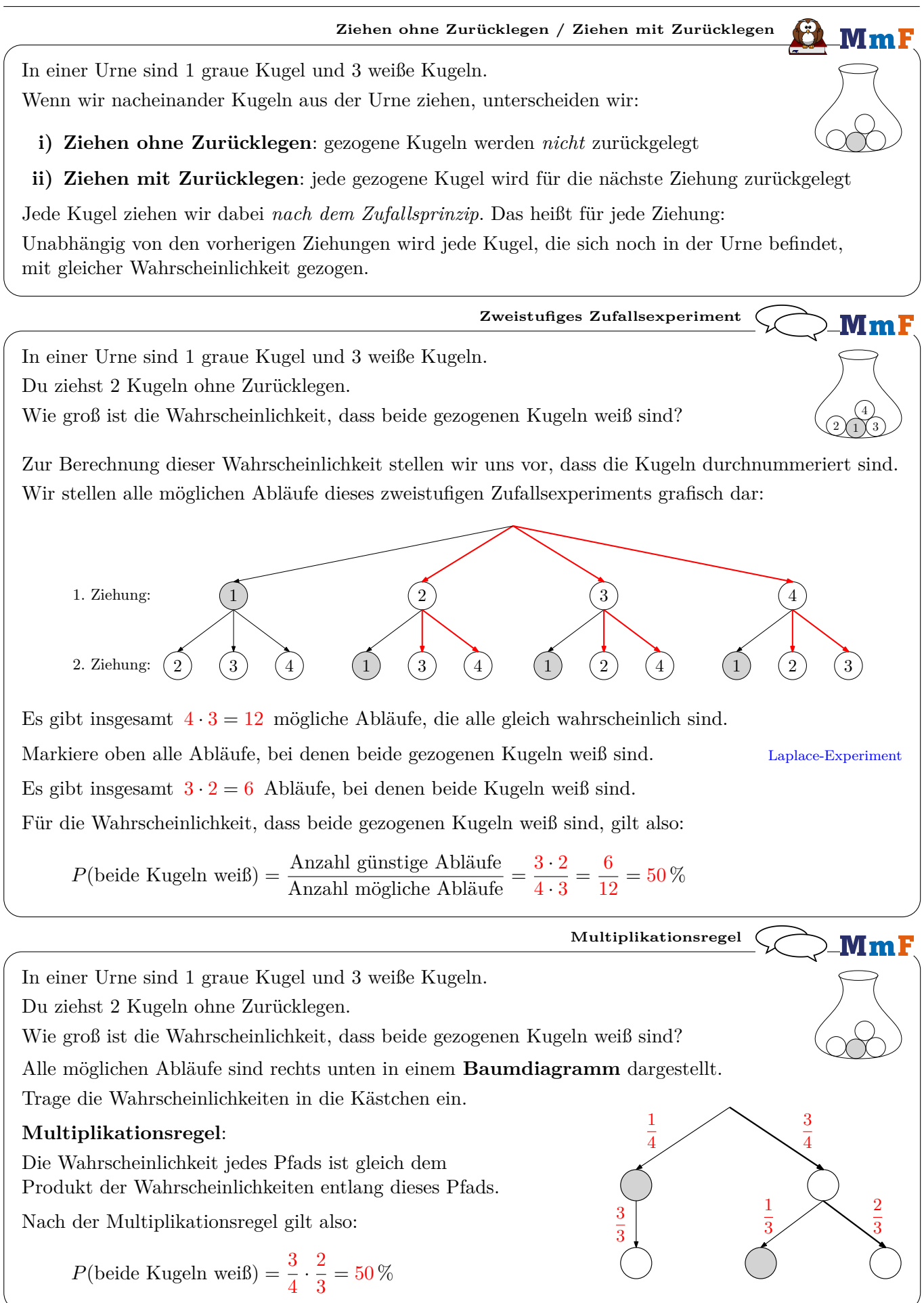

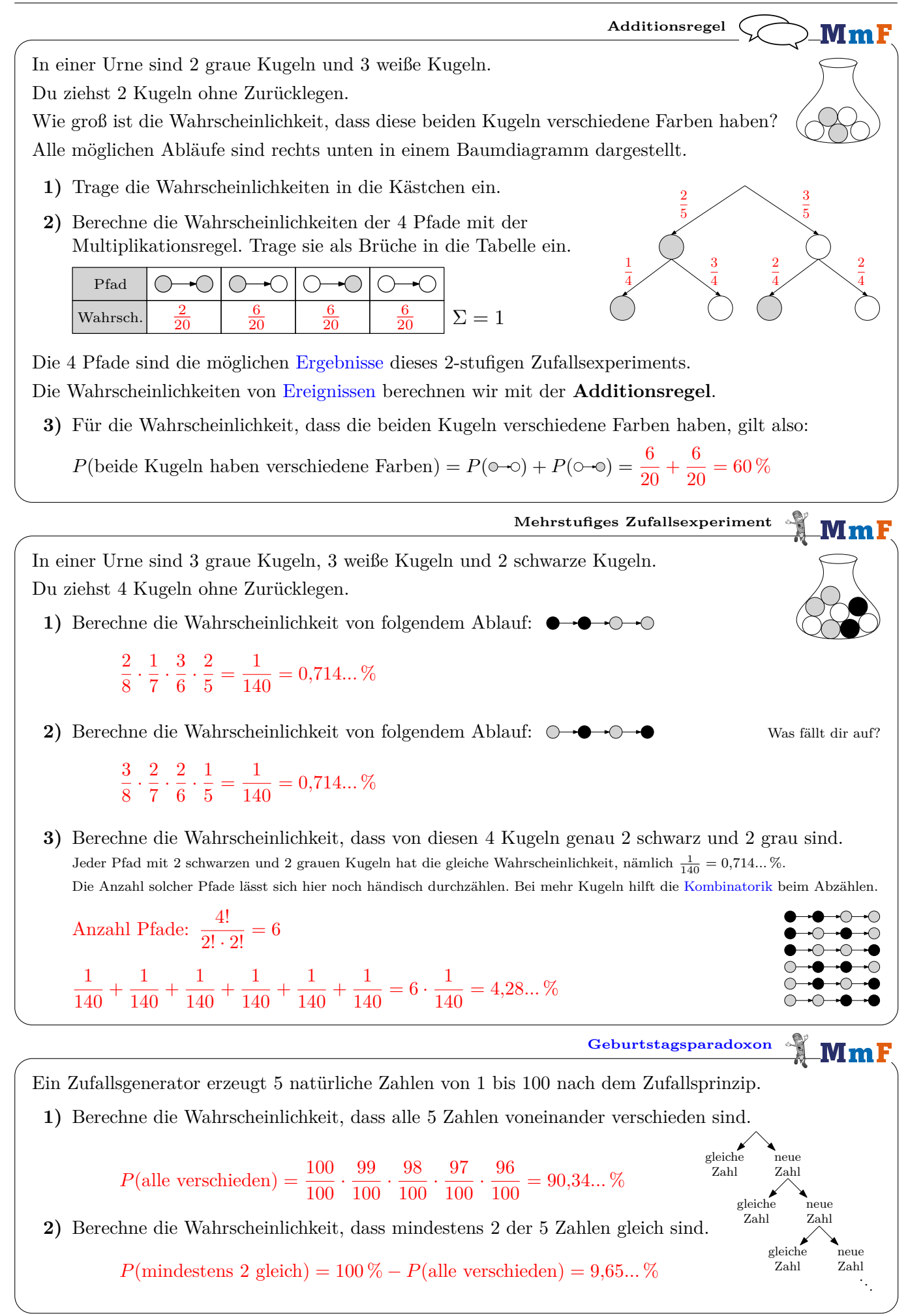

**Glücksrad**  $MmF$ In einem Casino gibt es beim dargestellten Glücksrad 3 mögliche Ergebnisse. Abhängig vom Ergebnis zahlt das Casino den jeweils angegebenen Betrag aus.  $10^{-1}$ Du drehst das Glücksrad 3 Mal.  $1 \in$ Wie groß ist die Wahrscheinlichkeit, dass du dabei mindestens einmal  $10 \in \text{gewinnst?}$ 1) Pascal meint: "Bei jeder Drehung gewinnt man die 10  $\epsilon$  mit der Wahrscheinlichkeit  $\frac{1}{8}$ . *Also ist die gesuchte Wahrscheinlichkeit*  $3 \cdot \frac{1}{8} = \frac{3}{8}$  $\frac{3}{8}$ ." Begründe, warum diese Berechnung *nicht* stimmen kann. Mit der gleichen Begründung müsste man bei 8 Drehungen *sicher* einmal  $10 \in \text{gewinnen},$  denn:  $8 \cdot \frac{1}{6}$  $\frac{1}{8}$  = 1 = 100 % Das stimmt aber *nicht*. Es kann passieren, dass man bei 8 Drehungen nie  $10 \in \text{gewinnt}$ .

**2)** Berechne die Wahrscheinlichkeit, dass du bei 3 Drehungen mindestens einmal  $10 \in \text{gewinnst.}$ 

$$
P(\text{mindestens eimmal }10 \in ) = 1 - P(\text{nie }10 \in ) = 1 - \left(\frac{7}{8}\right)^3 = 33,0...\%
$$

Diesmal drehst du das Glücksrad *n* Mal.

Mit  $p_n$  wird die Wahrscheinlichkeit abgekürzt, dass du dabei mindestens einmal  $10 \in \text{gewinnst.}$ 

**3)** Stelle mithilfe von *n* eine Formel zur Berechnung der Wahrscheinlichkeit *p<sup>n</sup>* auf.

$$
p_n = 1 - \left(\frac{7}{8}\right)^n
$$

**4)** Ermittle den [Grenzwert](https://mmf.univie.ac.at/fileadmin/user_upload/p_mathematikmachtfreunde/Materialien/AB-Grenzwert_von_Folgen_I.pdf) von  $(p_n)$  für  $n \to \infty$ .

$$
p_n = 1 - \underbrace{\left(\frac{7}{8}\right)^n}_{\to 0} \to 1 = 100\,\% \qquad (0 < \frac{7}{8} < 1)
$$

**5)** Wie oft musst du das Glücksrad drehen, damit die Wahrscheinlichkeit *p<sup>n</sup>* größer als 99 % ist?

$$
1 - \left(\frac{7}{8}\right)^n > 0,99 \qquad | + \left(\frac{7}{8}\right)^n | -0,99
$$
\n
$$
0,01 > \left(\frac{7}{8}\right)^n \qquad | \lg(.) \qquad \text{Da lg strength monoton wachsend ist, dreht sich} > nicht um.
$$
\n
$$
\lg(0,01) > n \cdot \lg\left(\frac{7}{8}\right) \qquad | : \lg\left(\frac{7}{8}\right)
$$
\n
$$
\frac{\lg(0,01)}{\lg\left(\frac{7}{8}\right)} < n \qquad \text{Aus} > wird < wegen der Division durch die negative Zahl  $\lg\left(\frac{7}{8}\right)$ .  
\n
$$
n > 34,4... \qquad \implies \text{Ab 35 Drehungen ist die Wahrscheinlichkeit größer als 99 %.}
$$
$$

 $70\% / \times 30\%$ 

6 % 94 %

 $\overline{C}$ 

MmF

A B

**Prozent mal Prozent**

Leon rechnet im rechts dargestellten Baumdiagramm

$$
P(A) = 70\% \cdot 6\% = 420\% \quad \frac{70}{100} \cdot \frac{6}{100} = \frac{42}{1000} = 0,042 = 4,2\%
$$

und wundert sich über das Ergebnis. Korrigiere Leons Rechnung.